## Package 'DRR'

October 12, 2022

<span id="page-0-0"></span>Title Dimensionality Reduction via Regression Version 0.0.4 Description An Implementation of Dimensionality Reduction

via Regression using Kernel Ridge Regression.

License GPL-3 | file LICENSE

URL <https://github.com/gdkrmr/DRR>

BugReports <https://github.com/gdkrmr/DRR/issues> Imports stats, methods Suggests knitr, rmarkdown VignetteBuilder knitr LazyData true Depends kernlab, CVST, Matrix RoxygenNote 7.0.2 NeedsCompilation no

Author Guido Kraemer [aut, cre]

Maintainer Guido Kraemer <gkraemer@bgc-jena.mpg.de>

Repository CRAN

Date/Publication 2020-02-12 13:10:06 UTC

### R topics documented:

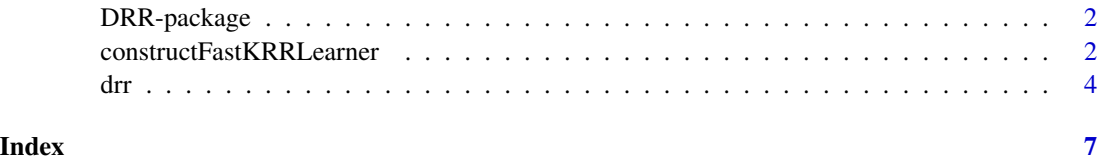

<span id="page-1-0"></span>

#### Description

DRR implements the Dimensionality Reduction via Regression using Kernel Ridge Regression. It also adds a faster implementation of Kernel Ridge regression that can be used with the CVST package.

#### Details

Funding provided by the Department for Biogeochemical Integration, Empirical Inference of the Earth System Group, at the Max Plack Institute for Biogeochemistry, Jena.

#### Author(s)

Maintainer: Guido Kraemer <gkraemer@bgc-jena.mpg.de>

#### References

Laparra, V., Malo, J., Camps-Valls, G., 2015. Dimensionality Reduction via Regression in Hyperspectral Imagery. IEEE Journal of Selected Topics in Signal Processing 9, 1026-1036. doi:10.1109/JSTSP.2015.2417833 Zhang, Y., Duchi, J.C., Wainwright, M.J., 2013. Divide and Conquer Kernel Ridge Regression: A Distributed Algorithm with Minimax Optimal Rates. arXiv:1305.5029 [cs, math, stat].

#### See Also

Useful links:

- <https://github.com/gdkrmr/DRR>
- Report bugs at <https://github.com/gdkrmr/DRR/issues>

<span id="page-1-1"></span>constructFastKRRLearner

*Fast implementation for Kernel Ridge Regression.*

#### Description

Constructs a learner for the divide and conquer version of KRR.

#### Usage

constructFastKRRLearner()

#### <span id="page-2-0"></span>Details

This function is to be used with the CVST package as a drop in replacement for [constructKRRLearner](#page-0-0). The implementation approximates the inversion of the kernel Matrix using the divide an conquer scheme, lowering computational and memory complexity from  $O(n^3)$  and  $O(n^2)$  to  $O(n^3/m^2)$ and  $O(n^2/m^2)$  respectively, where m are the number of blocks to be used (parameter nblocks). Theoretically safe values for m are  $\langle n^{1/3}$ , but practically m may be a little bit larger. The function will issue a warning, if the value for  $m$  is too large.

#### Value

Returns a learner similar to [constructKRRLearner](#page-0-0) suitable for the use with [CV](#page-0-0) and [fastCV](#page-0-0).

#### References

Zhang, Y., Duchi, J.C., Wainwright, M.J., 2013. Divide and Conquer Kernel Ridge Regression: A Distributed Algorithm with Minimax Optimal Rates. arXiv:1305.5029 [cs, math, stat].

#### See Also

[constructLearner](#page-0-0)

#### Examples

```
ns <- noisySinc(1000)
nsTest <- noisySinc(1000)
fast.krr <- constructFastKRRLearner()
fast.p <- list(kernel="rbfdot", sigma=100, lambda=.1/getN(ns), nblocks = 4)
system.time(fast.m <- fast.krr$learn(ns, fast.p))
fast.pred <- fast.krr$predict(fast.m, nsTest)
sum((fast.pred - nsTest$y)^2) / getN(nsTest)
## Not run:
krr <- CVST::constructKRRLearner()
p <- list(kernel="rbfdot", sigma=100, lambda=.1/getN(ns))
system.time(m <- krr$learn(ns, p))
pred <- krr$predict(m, nsTest)
sum((pred - nsTest$y)^2) / getN(nsTest)
plot(ns, col = '#00000030', pch = 19)
lines(sort(nsTest$x), fast.pred[order(nsTest$x)], col = '#00C000', lty = 2)
lines(sort(nsTest$x), pred[order(nsTest$x)], col = '#0000C0', lty = 2)
legend('topleft', legend = c('fast KRR', 'KRR'),
      col = c('#00C000', '#0000C0'), lty = 2)
```
## End(Not run)

#### <span id="page-3-0"></span>Description

drr Implements Dimensionality Reduction via Regression using Kernel Ridge Regression.

#### Usage

```
drr(
 X,
 ndim = ncol(X),lambda = c(0, 10^(-3:2)),kernel = "rbfdot",
 kernel.pars = list(sigma = 10^(-3:4)),
 pca = TRUE,pca.center = TRUE,
 pca.scale = FALSE,
 fastcv = FALSE,
 cv.folds = 5,
 fastcv.test = NULL,
 fastkrr.nblocks = 4,
 verbose = TRUE
)
```
#### Arguments

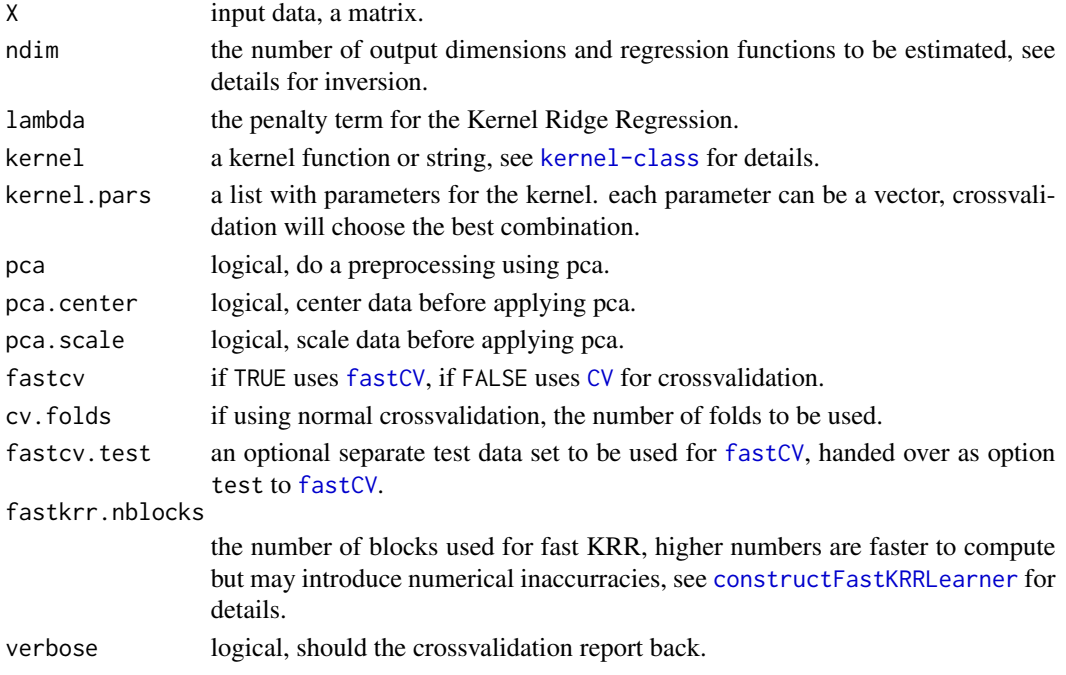

#### <span id="page-4-0"></span>Details

Parameter combination will be formed and cross-validation used to select the best combination. Cross-validation uses [CV](#page-0-0) or [fastCV](#page-0-0).

Pre-treatment of the data using a PCA and scaling is made  $\alpha = Vx$ . the representation in reduced dimensions is

$$
y_i = \alpha - f_i(\alpha_1, \ldots, \alpha_{i-1})
$$

then the final DRR representation is:

$$
r=(\alpha_1,y_2,y_3,\ldots,y_d)
$$

DRR is invertible by

$$
\alpha_i = y_i + f_i(\alpha_1, \alpha_2, \dots, alpha_{i-1})
$$

If less dimensions are estimated, there will be less inverse functions and calculating the inverse will be inaccurate.

#### Value

A list the following items:

- "fitted.data" The data in reduced dimensions.
- "pca.means" The means used to center the original data.
- "pca.scale" The standard deviations used to scale the original data.
- "pca.rotation" The rotation matrix of the PCA.
- "models" A list of models used to estimate each dimension.
- "apply" A function to fit new data to the estimated model.
- "inverse" A function to untransform data.

#### References

Laparra, V., Malo, J., Camps-Valls, G., 2015. Dimensionality Reduction via Regression in Hyperspectral Imagery. IEEE Journal of Selected Topics in Signal Processing 9, 1026-1036. doi:10.1109/JSTSP.2015.2417833

#### Examples

```
tt \leq seq(0,4*pi, length.out = 200)
helix \leq cbind(
 x = 3 * cos(t) + rnorm(length(t), sd = seq(0.1, 1.4, length.out = length(t))),
 y = 3 * sin(t t) + rnorm(length(t t), sd = seq(0.1, 1.4, length.out = length(t t))),z = 2 * tt + from(length(tt), sd = seq(0.1, 1.4, length.out = length(tt)))\lambdahelix <- helix[sample(nrow(helix)),] # shuffling data is important!!
system.time(
drr.fit <- drr(helix, ndim = 3, cv.folds = 4,
```

```
lambda = 10^(-2:1),
                 kernel.pars = list(sigma = 10^{\circ}(0:3)),
                 fastkrr.nblocks = 2, verbose = TRUE,
                 fastcv = FALSE)
\lambda## Not run:
library(rgl)
plot3d(helix)
points3d(drr.fit$inverse(drr.fit$fitted.data[,1,drop = FALSE]), col = 'blue')
points3d(drr.fit$inverse(drr.fit$fitted.data[,1:2]), col = 'red')
plot3d(drr.fit$fitted.data)
pad < -3fd <- drr.fit$fitted.data
xx \leq -\text{seq}(\text{min}(fd[, 1]), \qquad \text{max}(fd[, 1]), \qquad \text{length.out = 25)}yy \leq seq(min(fd[,2]) - pad, max(fd[,2]) + pad, length.out = 5)
zz \leq - \text{seq}(\text{min}(fd[, 3]) - \text{pad}, \text{max}(fd[, 3]) + \text{pad}, \text{length.out} = 5)dd <- as.matrix(expand.grid(xx, yy, zz))
plot3d(helix)
for(y in yy) for(x in xx)
  rgl.linestrips(drr.fit$inverse(cbind(x, y, zz)), col = 'blue')
for(y in yy) for(z in zz)
  rgl.linestrips(drr.fit$inverse(cbind(xx, y, z)), col = 'blue')
for(x in xx) for(z in zz)
```

```
rgl.linestrips(drr.fit$inverse(cbind(x, yy, z)), col = 'blue')
```
## End(Not run)

# <span id="page-6-0"></span>Index

constructFastKRRLearner, [2,](#page-1-0) *[4](#page-3-0)* constructKRRLearner, *[3](#page-2-0)* constructLearner, *[3](#page-2-0)* CV, *[3](#page-2-0)[–5](#page-4-0)*

DRR *(*DRR-package*)*, [2](#page-1-0)  $\textsf{drr}, 4$  $\textsf{drr}, 4$ DRR-package, [2](#page-1-0)

fastCV, *[3](#page-2-0)[–5](#page-4-0)*